2. If the initial treatment is unsuccessful, then monotherapy using another drug or add-on treatment with a second drug can be tried.

# Gillian Szollos A Case Study Ketogenic Diet Stops Seizures in Their Tracks for a 44 Year Old Ontario Woman

On Oct 23<sup>rd</sup> Patient began a self regulated ketogenic diet comprised of approx. 20-25 grams total carbohydrate: 140gms fat and 40-60gms protein. Patient had baseline blood work done and took Beta-Hydroxybuterate and fasting glucose levels daily for 600 days. A careful food log was kept. AM fasted BHB levels were kept between 1.5 and 3 mmol/L. After one year total carbs were increased to 50 with net carbs under 30. This resulted in a decrease in fasting BHB to between 1-2 mmol/L with no adverse effects.

# **BEFORE**

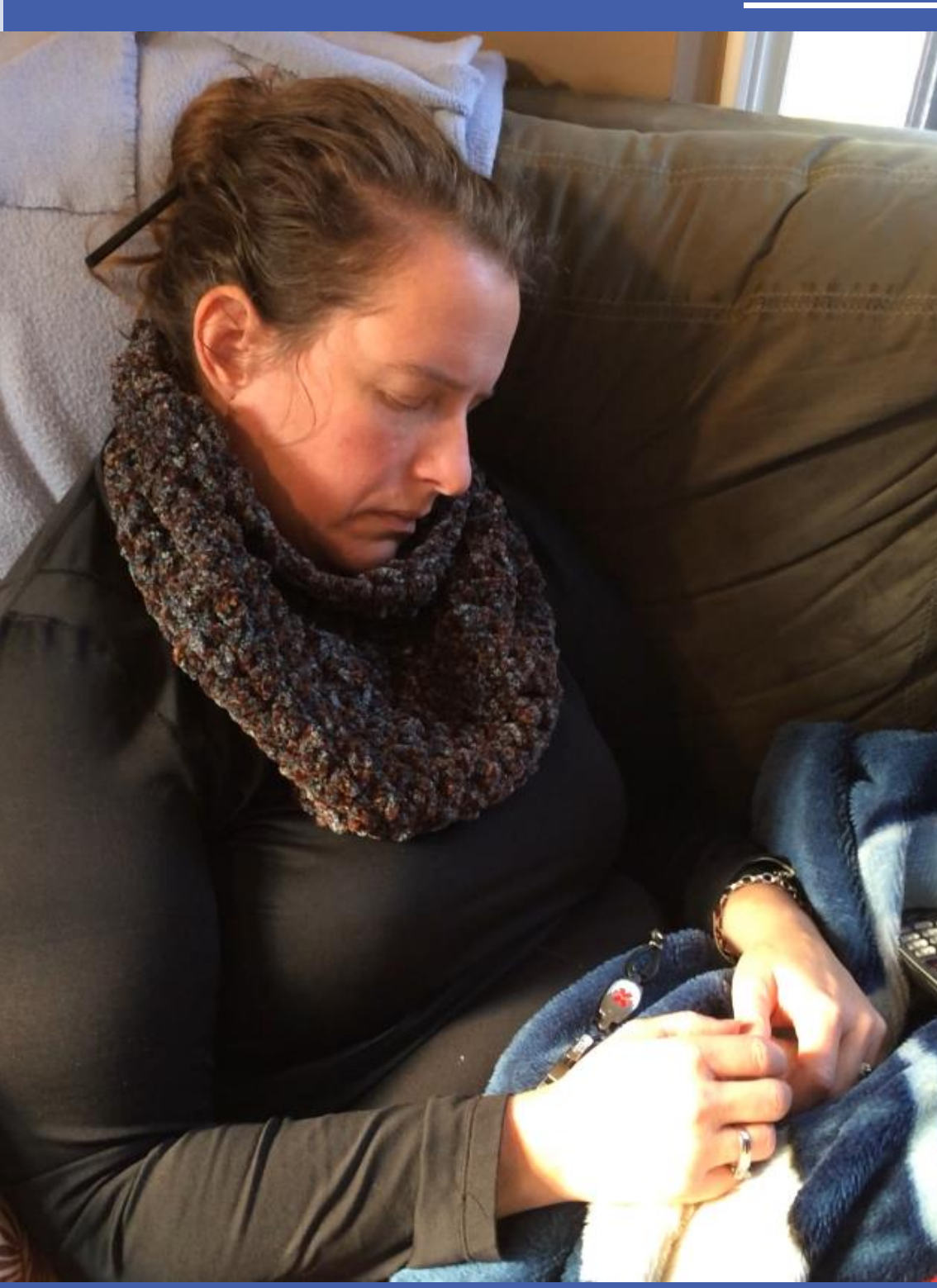

# **INTRODUCTION/ DIAGNOSTICS**

Patient started on 500 mgs Keppra and titrated up to 3000 mg /day over 90 days. With each dosage increase seizure length and symptoms became worse. Seizures became more generalized, post ictal phase lasted longer. Side effects experienced included:

Emotional: Tearfulness; uncharacteristic bouts of anger Physical: Fatigue, brain fog ; dizziness

Psychological: Depression; profound sadness; agitation Below is a table which illustrates seizure frequency by week beginning with the first seizure the week of July 14<sup>th</sup> 2014

QUALITY OF LIFE: Impaired, no license, work/ engagement with community/sport/social activities compromised

**EARLY MANAGEMENT AFTER ONTARIO PROVINCIAL GUIDELINES FOR THE MANAGEMENT OF EPILEPSY IN ADULTS AND CHILDREN**

> 1. It is recommended that children, young people and adults should be treated with a single AED (monotherapy) whenever possible.

**Linear (Ketones)** Linear (BG)

3. If the second drug is unhelpful, either the first or second drug may be tapered, depending on relative efficacy, side effects and how well the drugs are tolerated before starting another drug. Some patients are required to be on more than 2 AEDs.

4. It is recommended that combination therapy (adjunctive or 'add-on' therapy) should only be considered when attempts at monotherapy with the tolerated dose of AED have not resulted in seizure

5. AED interactions and comorbidities should be taken into consideration when choosing combination therapy.

freedom. evaluation.

6. If there is no improvement after two adequate trials of AEDs, the patient should be referred for epilepsy surgery

\*There is no mention of Ketogenic dietary therapy as a treatment option for children or for adults in either the treatment section or the patient education and counselling sections of this resource.

\* Epilepsy Implementation Task Force Version 1.0 | Critical Care Services Ontario | January 2015

# **RECOMMENDATIONS**

**Gillian Szollos Ottawa, Ontario**  gszollos@gmail.com

- Client presented with previous history of simple partial seizures with one generalized major seizure at age 14
- Diagnosis was in keeping with left temporal lobe epilepsy
- Carbamazepine had been used from 1984 and discontinued in 1988
- No family history of seizures
- Seizure free for 30 years until July 2014.
- Jul 2014: Physical exam was normal
- Jul 2014: All blood work normal
- Jul 2014: started on Keppra 500 mg/day titrated up to 3000 mg/day over 90 days
- Sept 2014: EEG findings on medication: Mildly abnormal. Shows low background with some left temporal lobe slowing.
- Sept 2014: MRI: Normal/ Unremarkable study.
- October/Nov 2014 : Began therapeutic Ketogenic Diet
- Mid Nov all seizures had stopped

**RESEARCH POSTER PRESENTATION DESIGN © 2015 ww.PosterPresentations.com** 

• March 2015: Video Intensive EEG (5 months after initiating Ketogenic diet) : Mildly abnormal EEG due to a few sharp waves and some lateralized slowing in the left frontotemporal area. This suggests a possible focal lesion in that area. A few sharp waves are minimally suggestive of epileptic potential.

# **INTERVENTION**

# **PATIENT INSIGHTS**

## **LAB / DEXA results**

# **KETONE/BG CHART**

## **CONTACT**

When I learned of ketogenic dietary therapy and presented the concept to my care providers I was disappointed with their responses. My neurologist stated categorically that it "only works for kids". My family Dr. had never heard of it and was "very concerned about the level of fat" I was consuming. Ultimately both became very supportive. I struggled to find local knowledgeable support. I learned how to get the best results from studies on line and reaching out to communities such as **The Charlie Foundation and Matthews Friends**, without whom I do not think I would have had the success I have had. Had I not been in a position to educate myself (and my primary caregivers) I would not be enjoying the quality of life I have today. A Ketogenic dietary approach may not work for everyone but everyone deserve the option. GS

The Ontario guidelines be amended to include ketogenic dietary therapies as a treatment option either as a stand alone or an adjunct therapy.

That patient education and counselling materials include information on ketogenic dietary therapies.

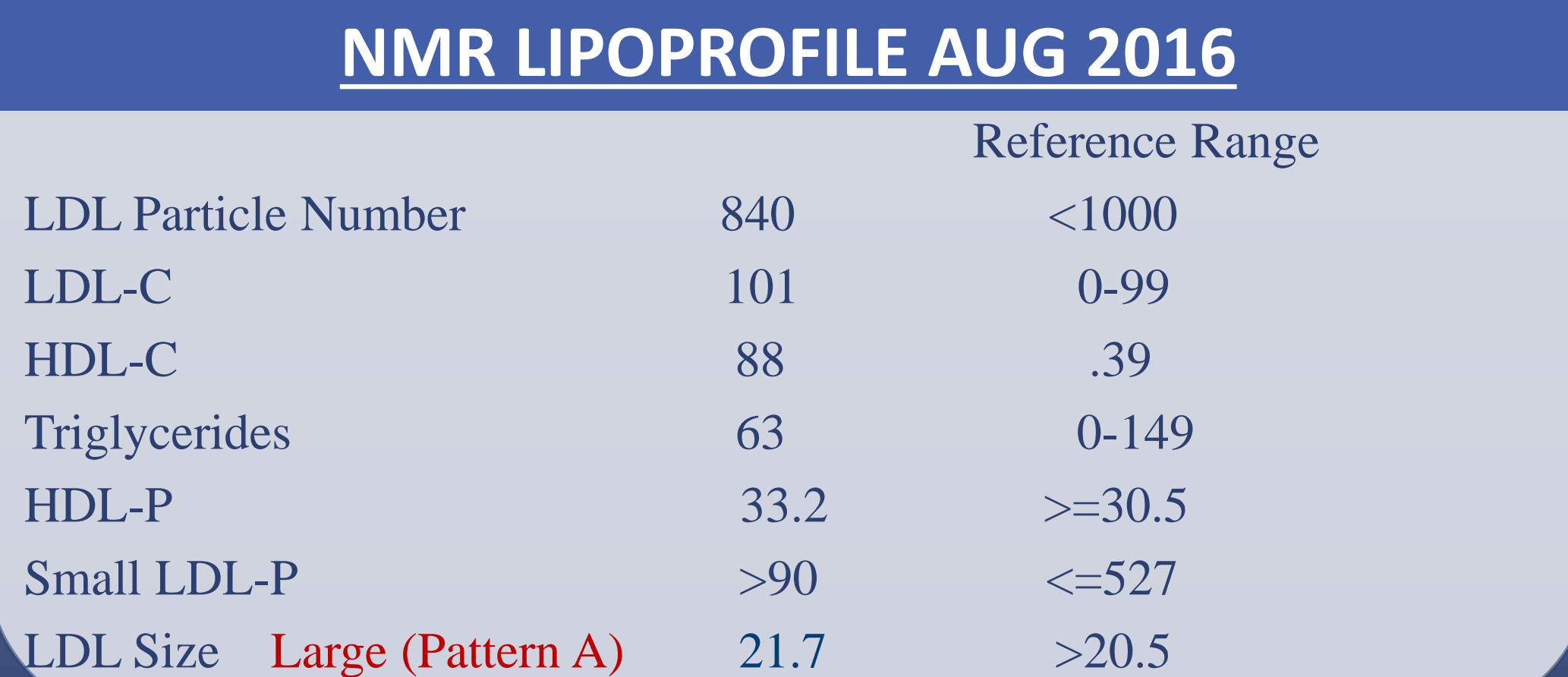

That guideline criteria be developed for routine bloodwork for those following a ketogenic diet as well as information on interpreting that bloodwork for their physicians.

Note\* a correlation was found between higher ketones and lower BG most marked at time of ovulation  $\uparrow$  and the reverse just at onset of menstruation  $\uparrow$ all while dietary macros remained constant. Above is sample A-M-J 2015 0 1 4 7 10 13 16 19 22 25 28 31 34 37 40 43 46 49 52 55 58 61 64 67 70 73 76 79 82 85 88 91 94 97 100103106109112

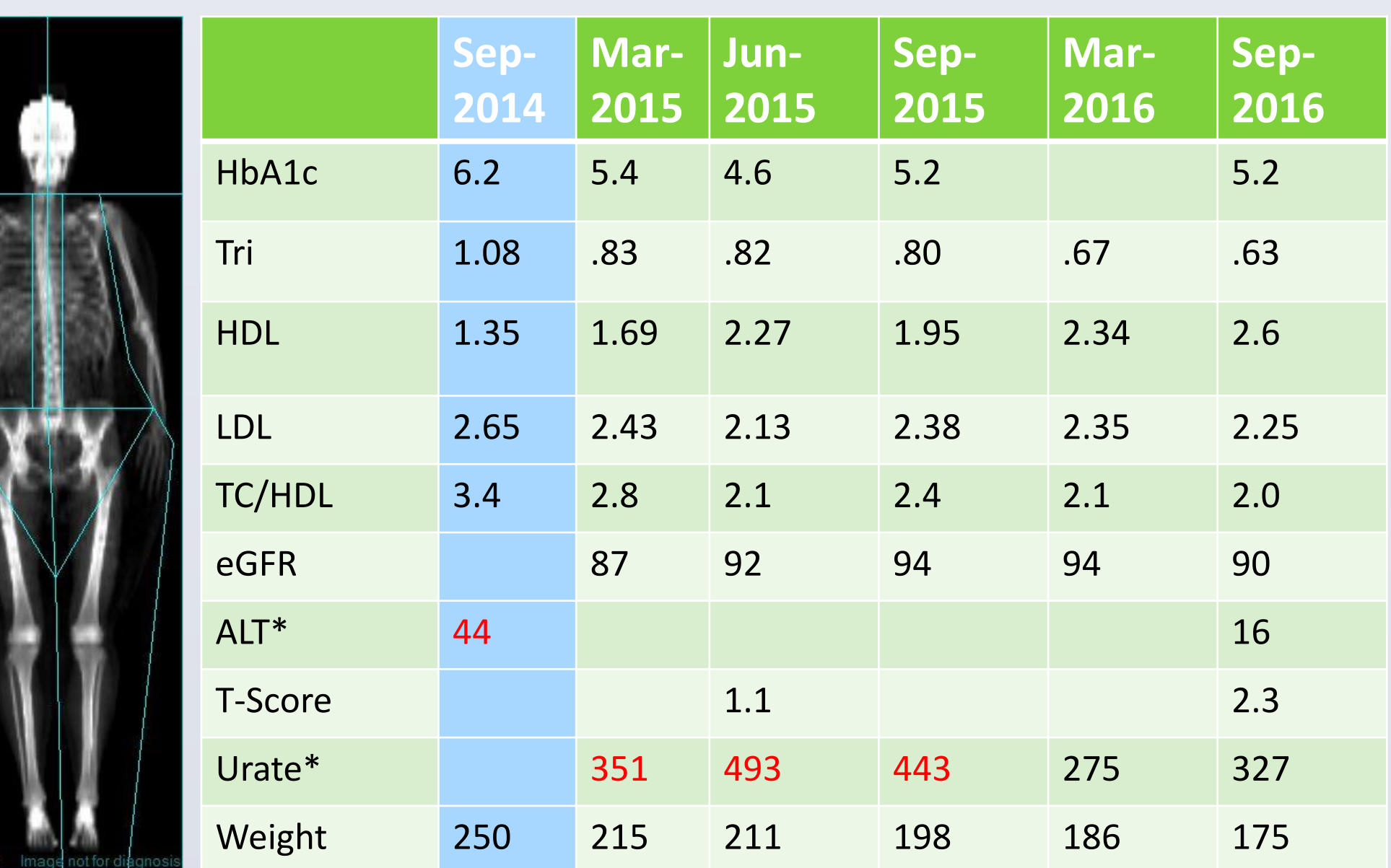

### Sept 2014 indicates baseline numbers before onset of Ketogenic Diet.

## Prior to Ketogenic diet:

ISSUES BEING TREATED: Epilepsy, Fibromyalgia, Osteoarthritis

MEDICATIONS: Naproxen, Flexeril. Keppra

PAIN: Constant/daily

COMPLAINTS: Seizures, pain, difficulty sleeping, constantly cold, joint pain, hair loss, fatigue, memory issues

WEIGHT: 250 lbs

## After 22 months on a Ketogenic Diet

### ISSUES BEING TREATED: None

MEDICATION: None SUPPLEMENTS: Potassium;

Magnesium; CoQ10; B6

PAIN: Rare

COMPLAINTS: Resolved. no seizures better energy, memory, and sleep

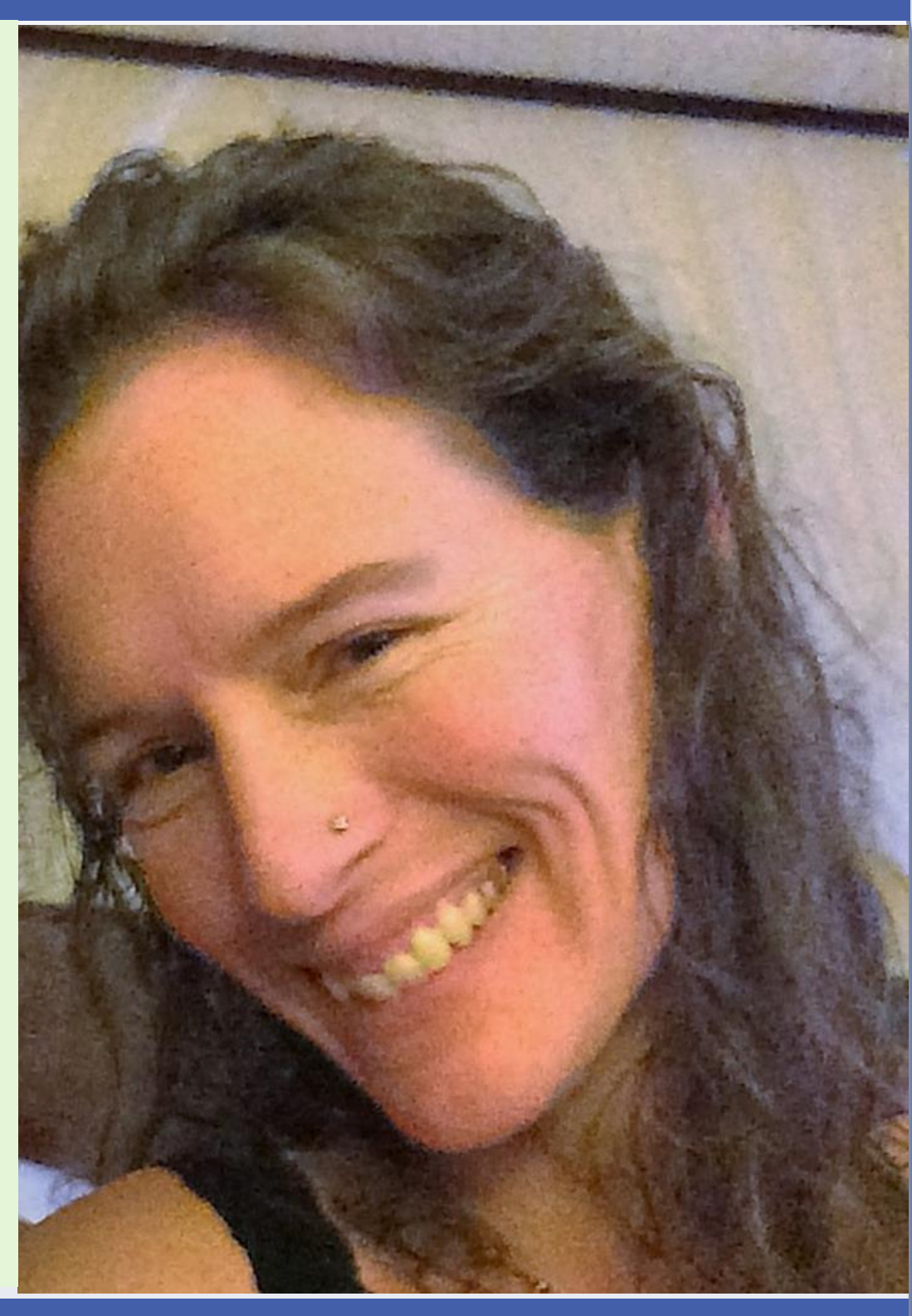

QUALITY OF LIFE: Excellent, drivers license restored, working full time, engaged in community, sport and social activities WEIGHT: 175 lbs

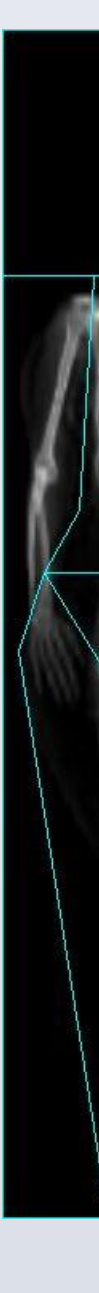

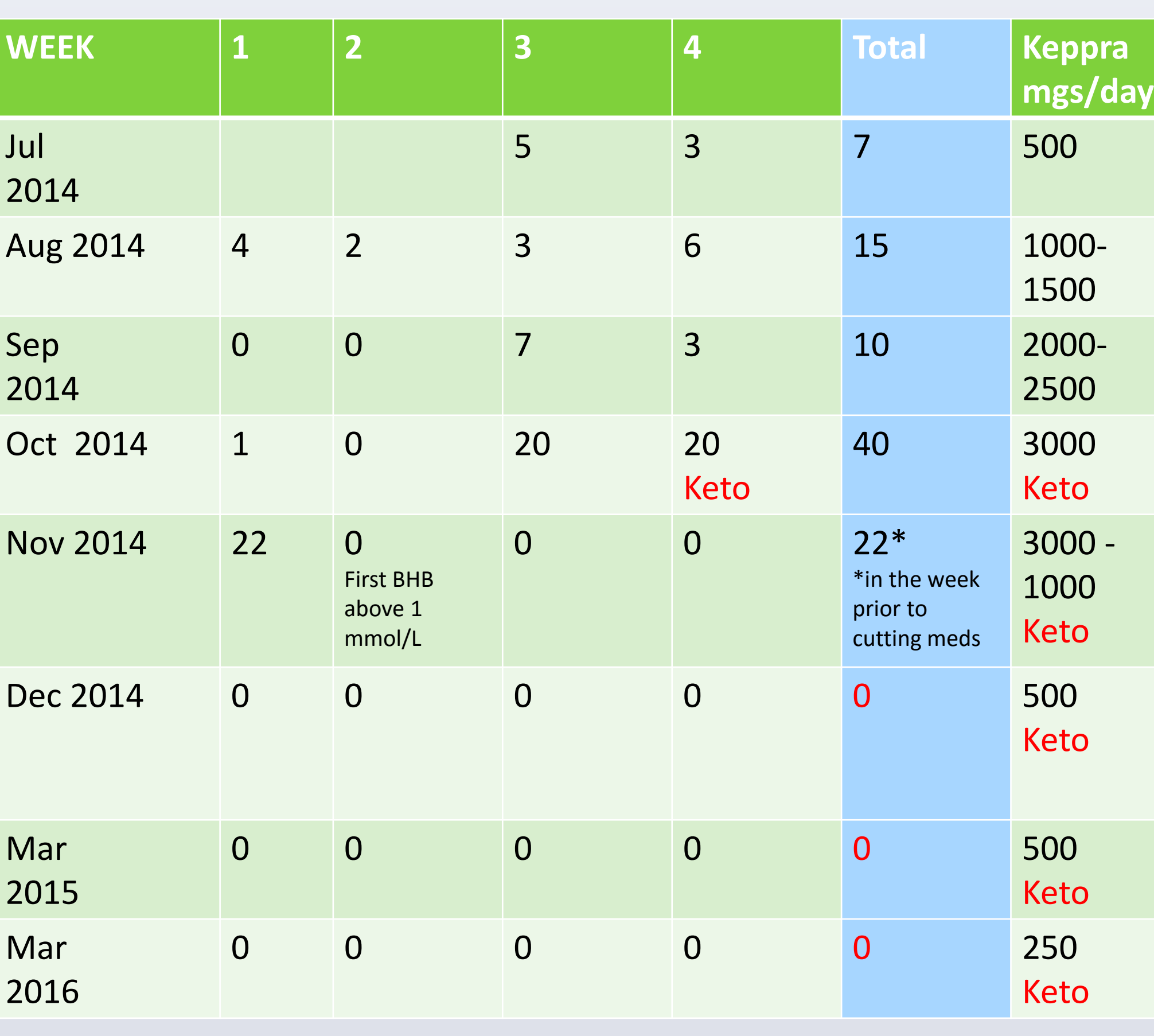

7

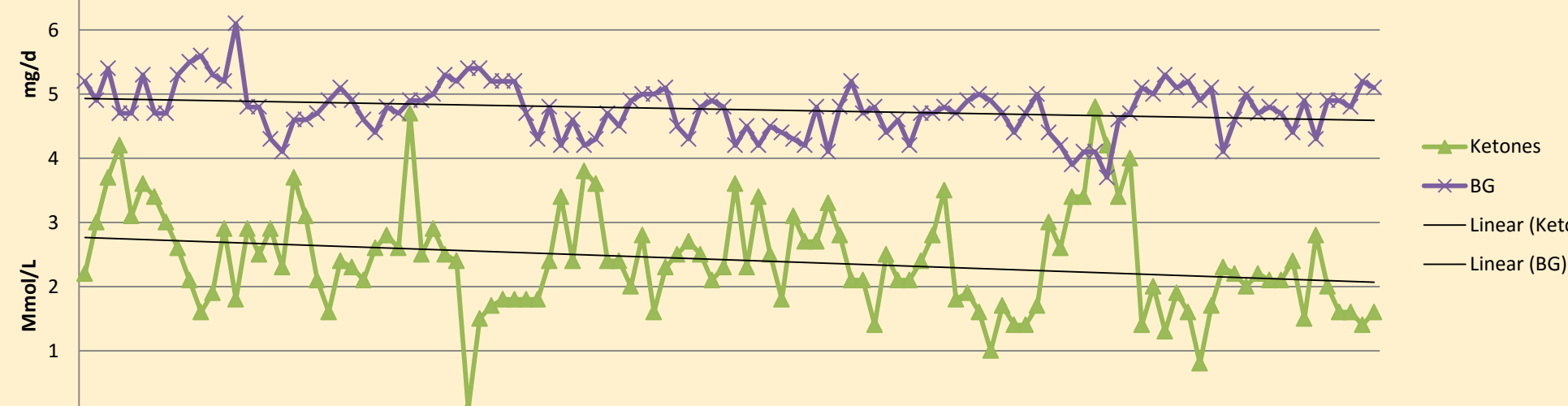

# In the one year between DEXA scans patient lost 40 lbs of

body fat and gained 4 Lbs of Lean Body Mass \*Note ALT was measured in Nov of 2014 after 4 months of Keppra usage. \*Urate was high when patient was supplementing with Vitamin C 1000mg per day as per dieticians request. High levels resolved when patient stopped supplementing and added organ meat and 30gms red pepper/week